**Rencontre d'information à l'intention des responsables de l'effectif scolaire de la formation générale des jeunes des commissions scolaires**

**Année scolaire 2009-2010** 

**Direction des opérations financières aux réseaux**

**Septembre 2009**

#### **Équipe du contrôle de l'effectif scolaire de la**

#### **DOFR**

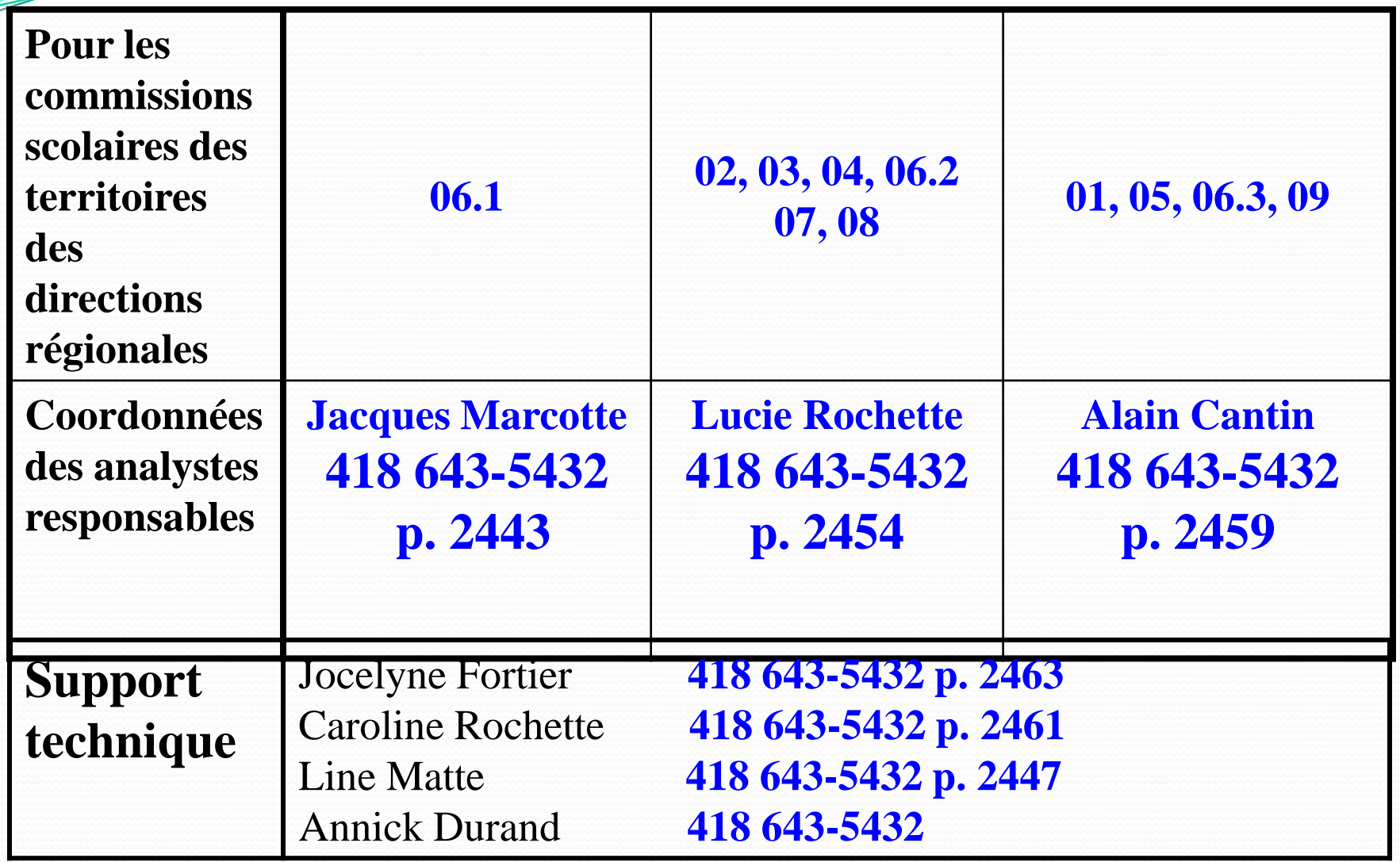

Éducation,<br>Loisir et Sport Québec **ELEL** 

# **Courriers électroniques de l'équipe de la DOFR**

- **jacques\_marcotte@mels.gouv.qc.ca**
- **lucie.rochette@mels.gouv.qc.ca**
- **alain.cantin@mels.gouv.qc.ca**
- **jocelyne.fortier@mels.gouv.qc.ca**
- **caroline.rochette@mels.gouv.qc.ca**
- **line.matte@mels.gouv.qc.ca**

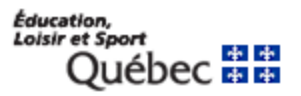

**Rôle du responsable de l'effectif scolaire dans les commissions scolaires**

- **Agir comme intervenant de première ligne auprès du MELS**
	- **Servir d'interlocuteur entre le réseau et la DOFR**
- **Diffuser l'information reçue aux écoles**
- **Récupérer les messages, avis, requêtes ou renseignements du MELS et y donner les suites appropriées**
- **Recevoir et traiter les demandes de pièces justificatives**

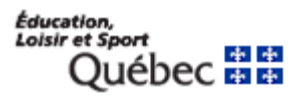

**Encadrements légaux et réglementaires**

**Loi sur l'instruction publique**

 **Régime pédagogique de l'enseignement préscolaire, de l'enseignement primaire et de l'enseignement secondaire**

**Instruction (formation générale des jeunes)**

**Règles budgétaires des commissions scolaires**

**Site internet de la DGFE (www.mels.gouv.qc.ca/dgfe/)** 

- **Section « Publications »**
	- **Règles budgétaires**
	- **Mandat du vérificateur externe**
	- **Grille d'analyse pour l'application des droits de scolarité pour les élèves venant de l'extérieur du Québec**
- **Sections « Productions » (accès sécurisé)**
	- **Bilans**
	- **Listes particulières**

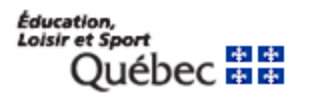

 **Site EXTRANET Charlemagne www.mels.gouv.qc.ca/charlemagne**

**Documentation**

 **Documents essentiels au contrôle de l'effectif scolaire**

> Éducation, Loisir et Sport

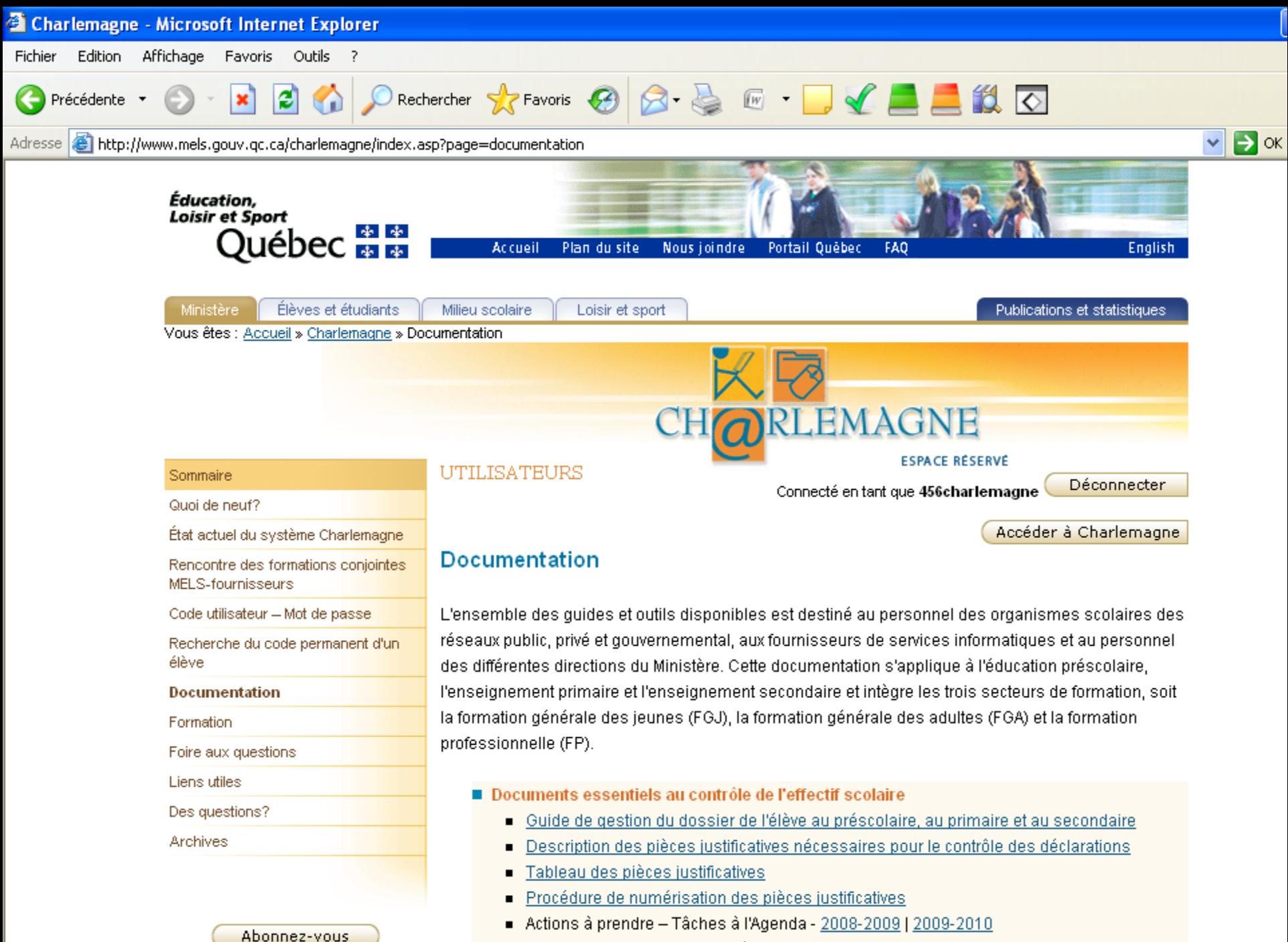

Fiches descriptives des contrôles - 2008-2009 | 2009-2010

**Guide de gestion du dossier de l'élève au préscolaire, au primaire et au secondaire**

 **L'objectif général de ce guide est de permettre aux utilisateurs d'avoir, sous la main, l'information sur toute question relative à la déclaration de l'effectif scolaire, aux contrôles de l'effectif scolaire, au financement de même qu'à la sanction des études**

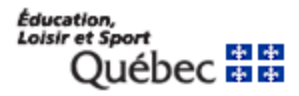

**Description des pièces justificatives nécessaires pour le contrôle des déclarations**

- **Pièces justificatives sont énumérées par ordre alphabétique**
- **Pièces justificatives identifiées pour chacun des secteurs de formation (FGJ, FP ou FGA)**

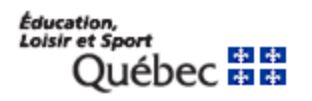

**Actions à prendre et Fiches descriptives des contrôles**

- **Un pour chaque contrôle**
	- **Résume les démarches administratives et les actions à prendre**
	- **Indique les pièces justificatives à joindre à l'Agenda des tâches**

**Tous les guides affichent des liens hypertextes menant à d'autres documents satellites qui contiennent des renseignements complémentaires.**

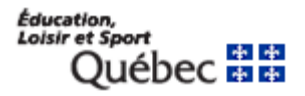

**Il y a deux types de tâches :**

### **AVIS**

- **La tâche porte à la connaissance du destinataire une situation qui demande son attention, sans obligation de réponse et sans date d'échéance**
- **Dans le cas des contrôles, le financement n'est pas encore affecté. Cependant, des actions portant sur les données de la déclaration peuvent dès lors être prises, dans certains cas, afin d'éviter de recevoir une requête**

Éducation, **Loisir et Sport** 

# **REQUÊTE**

- **La tâche requiert une action de la part du destinataire avant la date d'échéance indiquée**
- **Dans le cas des contrôles, la requête est envoyée parce que la déclaration ne respecte pas un des critères de contrôle; le financement est retenu pendant l'analyse, par le Ministère, des pièces obtenues de l'organisme, et ce, jusqu'à ce que la décision finale de reconnaître ou non le dossier aux fins de financement soit prise.**
- **Une décision peut être automatique si l'organisme scolaire corrige sa déclaration**

Éducation, Loisir et Sport \* \*

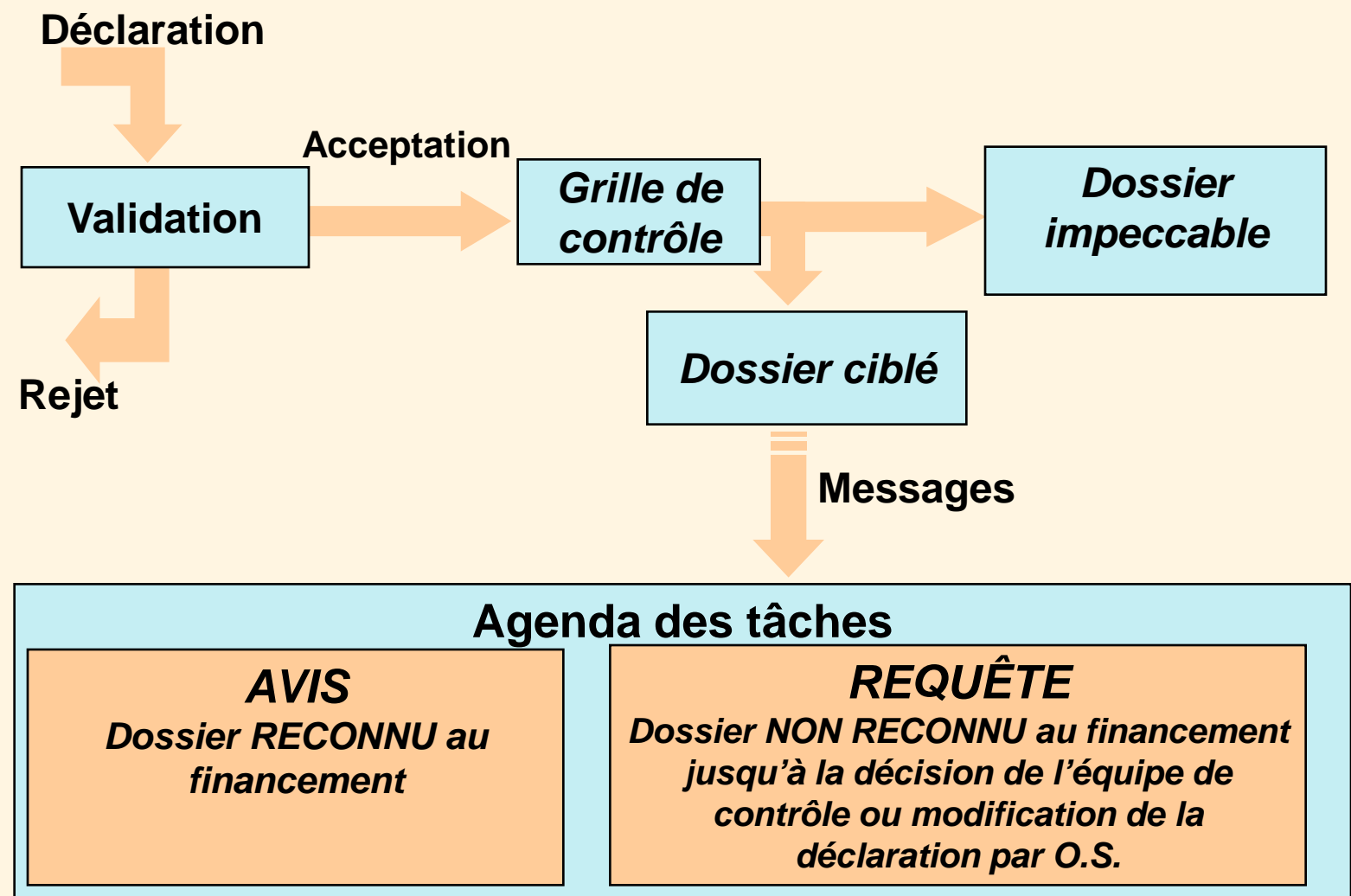

Éducation, **Loisir et Sport** ebec लाल

15

- **Prendre connaissance des tâches régulièrement**
- **Respecter les échéances**
- **Prendre soin de transmettre toutes les pièces justificatives demandées dans les délais prescrits**

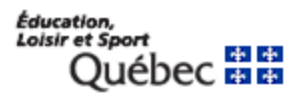

 **La CS devrait visualiser ses documents numérisés en format TIFF avant de les transmettre au MELS**

 **Afin que la DOFR puisse statuer en ayant en main tous les éléments pouvant influencer la prise de décision**

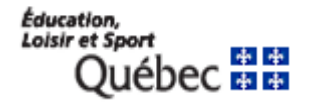

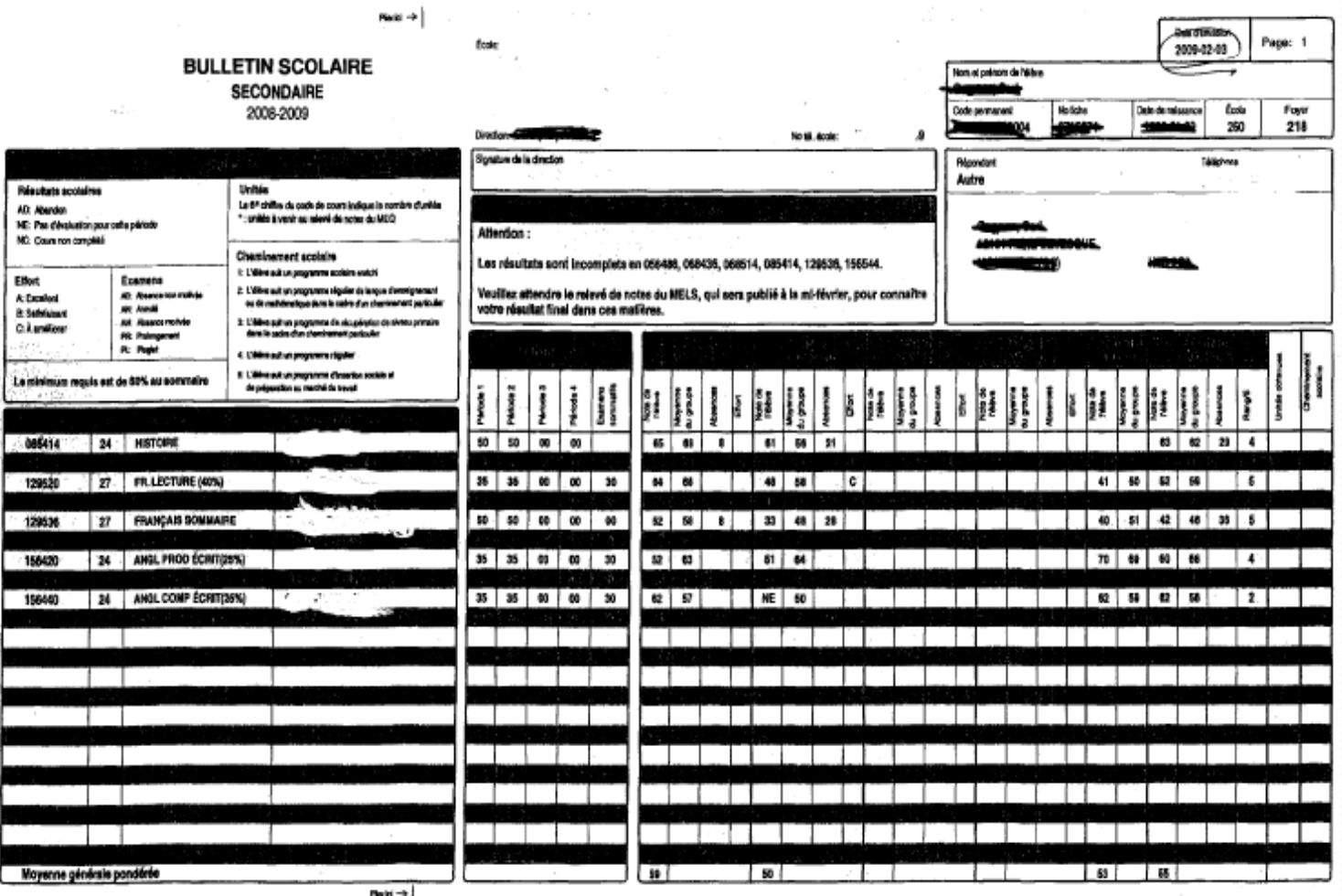

Éducation,<br>Loisir et Sport ebec # #

### **Caractéristiques minimales requises**

- **Format TIFF**
- **Nombre de nuances**
	- **Image avec un maximum de 256 couleurs ou niveaux de gris**
- **Résolution graphique de qualité**
	- **300 ppp en noir et blanc**

**Éducation** Loisir et Sport

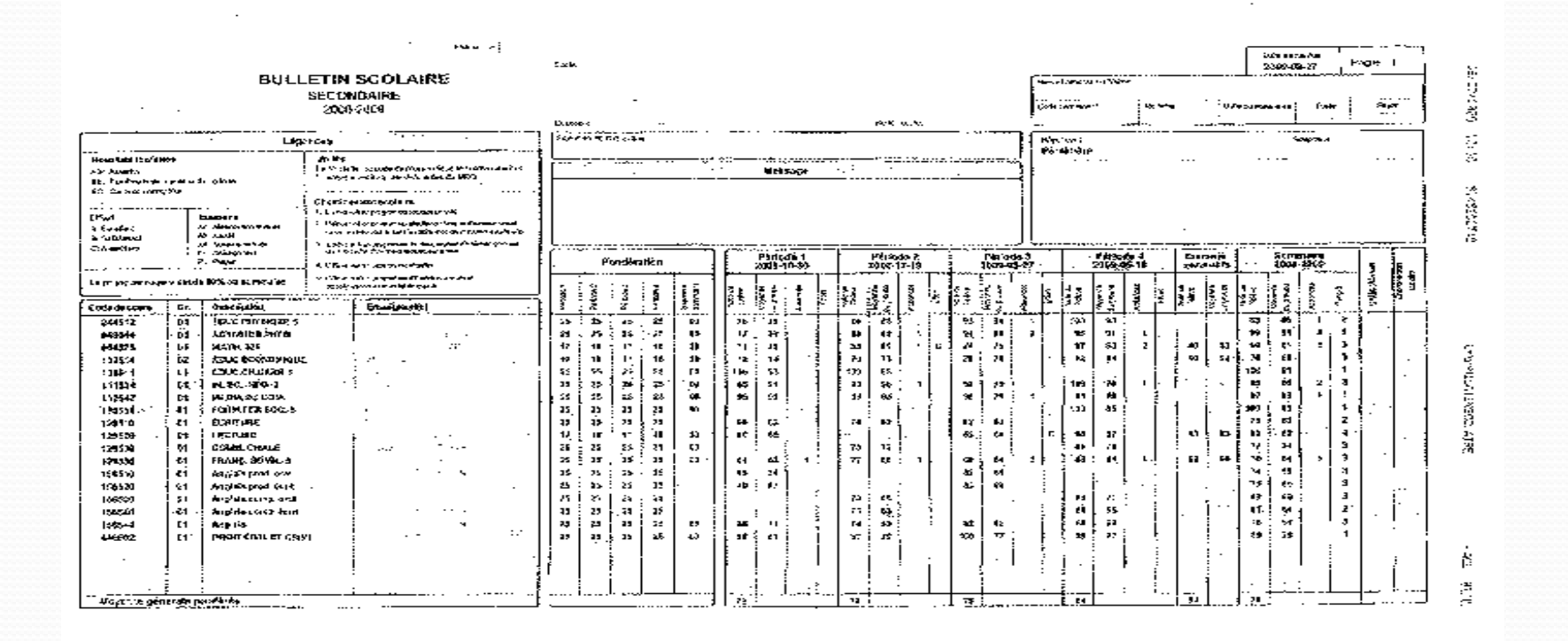

**Certification budgétaire 2008-2009 du mois de septembre**

- **Aide à la pension – Suite à une validation effectuée par les Directions régionales**
- **Transfert public/privé – Sera égal aux données du bilan 4 du mois d'août (ajustement pour tenir d'exclusion, dépôt d'une liste par code permanent)**
- **Projet pédagogique particulier de formation – Suite aux formulaires reçus des directions régionales**

**Certification budgétaire 2008-2009 du mois de septembre**

 **Mesure « services d'accueil et de soutien à l'apprentissage du français » Sera égal aux données du bilan 4 (dépôt d'une liste par code permanent afin de payer le résiduel des années antérieures)**

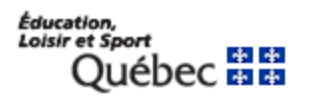

**Intervenir sur les tâches suivantes avant le 18 septembre (inclure aux rapports financiers 2008-2009)**

- **Dépassement de l'âge**
- **Hors période ajout ou modification EHDAA**
- **Hors période ajout ou modification SAF**
- **Hors période modication service de garde**

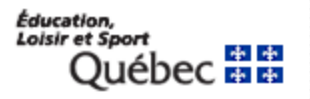

**Tâches à venir après le 18 septembre**

**Dépassement de plus de 900 heures de formation** 

- **FGJ - FGA**
- **FGJ - FP**

 **Vérification externe 2008-2009 (erreurs financières)**

> Éducation, Loisir et Sport \*\*

### **Calendrier FGJ Charlemagne**

- **1er octobre 2009 – Ouverture**
- **19 novembre 2009 – Fermeture**
- **27 novembre 2009 – Bilan numéro 1 (EHDAA)**
- **5 février 2010 – Bilan numéro 2**
- **16 avril 2010 – Bilan numéro 3**
- **3 septembre 2010 – Bilan numéro 4**
- **10 décembre 2010 – Bilan numéro 5**
- **Début avril 2011 – Bilan numéro 6**
- 
- -

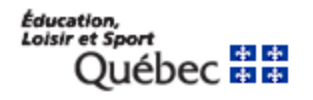

#### **Déclaration de financement**

- **L'élève présent le 30 septembre 2009 dans une école de la commission scolaire, ou absent à cette date, mais qui allait en classe avant cette date et dont la fréquentation est confirmée au cours de l'année scolaire 2009-2010**
- **L'enfant scolarisé à domicile pour raison médicale par un personnel enseignant de la commission scolaire au 30 septembre 2009 (selon l'article 15.1 de la LIP)**

#### **Déclaration de financement**

- **Attestation de présence au 30 septembre 2009**
	- **Les lacunes observées :**
		- **Signe distinctif de la présence ou d'absence de l'élève**
		- **Signature et date manuscrites de l'enseignant lors du recensement de l'élève au 30 septembre**
		- **Signature et date manuscrites de la direction de l'école ou de la personne désignée par la direction (soit le jour même du recensement ou une période ne dépassant pas 10 jours ouvrables)**

### **Déclaration de fréquentation**

- **Élève qui arrive après le 30 septembre**
- **Élève en situation de conflit de localisation (déclaration de fréquentation ayant une date de début le 1er octobre)**
- **Élève scolarisé à la maison par les parents (selon l'article 15.4 de la LIP)**

#### **Déclaration de fréquentation**

- **Nombre d'heures de fréquentation à déclarer doit être proportionnel à la durée de son séjour à l'école prévue à son horaire**
- **Pas d'obligation de modifier ce nombre d'heures si l'élève quitte (aucun impact financier)**

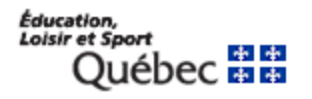

**Déclaration de sanction**

- **Nouveau type de déclaration disponible depuis le 29 juin dernier**
- **Permettra exclusivement de transmettre des résultats au dossier de l'élève (cours d'été, examens entre autres janvier et juin), résultats antérieurs à l'année scolaire 2009-2010)**
- **Évitera de faire des déclarations de fréquentation et éliminera un certain nombre de conflits de localisation**

Éducation, oisir et Sport

#### **Conflit de localisation**

- **Les déclarations, pour un même élève, dont les périodes de fréquentation se chevauchent d'où les critères de sélection suivants :**
	- **plus d'une déclaration en FGJ pour un même élève;**
	- **la date de fin de fréquentation de la première déclaration est absente, ou**
	- **la date de fin de fréquentation de la première déclaration est présente et égale ou postérieure à la date de début de fréquentation de la déclaration qui lui succède.** À titre d'exemple, le premier organisme scolaire fournit une date de fin de fréquentation au 20 octobre et le second organisme scolaire indique une date de début de fréquentation au 5 octobre, l'élève aurait donc fréquenté les deux organismes scolaires en même temps du 5 au 20 octobre.

Éducation. Loisir et Sport

### **Conflit de localisation**

- **Une tâche sera émise dans le cadre du contrôle « Conflit de localisation » afin d'informer les deux organismes en cause de corriger les dates de début et de fin de fréquentation. La correction faite, le calcul des mois à transférer entre les CS et les établissements privés agréés sera automatique et reflété dans le bilan suivant**
- **Si deux organismes scolaires réclament le même élève au 30 septembre 2009, le deuxième organisme devra créer une déclaration de fréquentation en date du 1er octobre**

Éducation. Loisir et Sport

#### **Exclusions pour les conflits de localisation**

- **Déclaration de fréquentation (FRE) dont la date de début de fréquentation est égale ou supérieure au 1er juin de l'année scolaire**
- **Déclaration dont le code organisme est la DSE (995000, 995101, 995301 et 995401)**
- **Déclaration dont la date de fin est égale à la date de début d'une autre déclaration**
- **Deux déclarations de fréquentation (FRE) sans autre mesure dans le même réseau (public, privé ou gouvernemental)**
- **Deux déclarations dans le même organisme scolaire responsable (commission scolaire, établissement privé ou école gouvernementale)**

Éducation, Loisir et Sport

**Transfert public / privé**

- **Exclusions à tenir compte dans le calcul du transfert public / privé**
	- **Établissements EHDAA**
	- **MELS-MSSS code bâtiment xxx850**
	- **Retour à l'école moins de 10 jours**

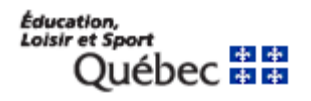

**Nombre d'heures au secondaire**

 **ETP = Nombre d'heures d'activités de l'élève par année sur le nombre d'heures minimal d'activités prescrites au régime pédagogique par année (900 heures)**

 **Ne pas oublier de transmettre cette information en 2009-2010 pour un élève du secondaire**

**Dépassement de l'âge maximal** 

- **L'élève est âgé de 18 ans le 30 juin 2009 ou de 21 ans le 30 juin 2009 s'il est couvert par les dispositions relatives à la scolarisation des élèves handicapés**
- **L'élève a été inscrit au 30 septembre 2008 dans une commission scolaire, dans un établissement d'enseignement privé au Québec ou dans un établissement situé à l'extérieur du Québec qui offrait un enseignement équivalent à l'enseignement secondaire**Éducation, Loisir et Sport

#### **Dépassement de l'âge maximal**

 **L'élève doit satisfaire aux exigences prescrites par le Régime pédagogique de l'éducation préscolaire, de l'enseignement primaire et de l'enseignement secondaire pour obtenir, au cours de cette année scolaire un diplôme, un certificat… ou les unités de formation générale exigées comme préalable à son programme de formation professionnelle**

#### **Dépassement de l'âge maximal**

- **L'élève qui était inscrit au 30 septembre 2007 dans l'un des établissements mentionnés précédemment sans toutefois y être inscrit au 30 septembre 2008 parce qu'il :**
	- **a donné naissance à un enfant ou;**
	- **avait la charge d'un enfant de moins de 12 mois ou;**
	- **s'est trouvé dans l'incapacité de poursuivre ses études pendant plus d'un mois et cette incapacité est constatée dans un certificat médical**

#### **EHDAA**

- **Disparition du code 13 (MELS-MSSS)**
- **Les directions régionales (public) ont toujours le mandat d'effectuer la validation des dossiers EHDAA**
- **La date limite pour transmettre vos codes EHDAA est fixée au 19 novembre prochain, sous réserve qu'à cette date les déclarations soient presque toutes entrées**

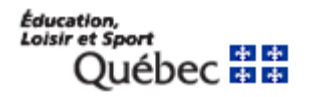

#### **EHDAA**

- **Surveiller les qualifications quotidiennes qui sont disponibles dès le lendemain de vos transmissions**
- **Aucune liste ne sera déposée par la DOFR vous permettant de vérifier vos dénombrements d'élèves EHDAA**
- **Un fichier nominatif exploitable de rétro-information sera aussi disponible quotidiennement et un fichier plus complet sera disponible aux bilans avec les décisions de financement et les verdicts**

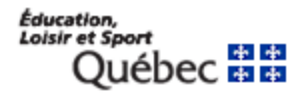

**Mesure d'accueil de soutien à l'apprentissage du français**

- **Le nombre de mois à financer durant l'année scolaire apparaîtra sur la déclaration de l'élève**
- **Un cumulatif est disponible dans Charlemagne afin de vérifier le cumul du nombre de mois à financer, incluant la déclaration de l'année en cours**

**Vous pouvez y accéder de deux façons :**

- **Par le bouton cumul, situé dans le bas de la déclaration en FGJ dans Charlemagne**
- **À l'onglet Informations générales sous la rubrique « Consulter le dossier sommaire »**

**Mesure d'accueil de soutien à l'apprentissage du français**

- **Autres mesures**
	- **Élève sans grand retard scolaire (Valeur 2)**

**Ou**

- **Élève avec grand retard scolaire (Valeur 3)** 
	- **La valeur 03 s'applique à un élève non francophone immigrant en situation de grand retard scolaire âgé de 9 ans et plus à son arrivée au Québec (cela exclut le préscolaire 4 ans et 5 ans)**
- **L'une ou l'autre de ces valeurs doit être déclarée obligatoirement à Charlemagne selon le service rendu à l'élève**

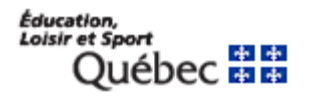

**Mesure d'accueil de soutien à l'apprentissage du français**

- **L'évaluation de la compétence langagière doit être faite dès l'arrivée de l'élève, signée et datée à ce moment par la personne compétente et responsable de la commission scolaire**
- **L'évaluation doit contenir une conclusion claire des besoins de l'élève**

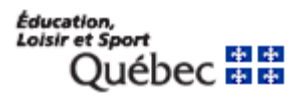

**Mesure de soutien linguistique et d'accueil**

- **Éducation préscolaire 5 ans (10 mois) : 1 349 \$**
- **Primaire (20 mois) : 2 157 \$**
- **Secondaire (30 mois) : 3 370 \$**

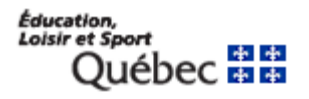

### **Aide à la pension**

- **Cette information doit être saisie dans la déclaration FGJ sous la rubrique « Aide à la pension ou au déplacement ». Si l'élève arrive d'une autre commission scolaire, il y aura un type d'entente à déclarer**
- **Ne pas oublier d'inscrire la date de début et de fin (autre que le 30 juin), la raison de l'aide, l'adresse de pension ou l'adresse de déplacement**
- **Aucun formulaire à remplir**

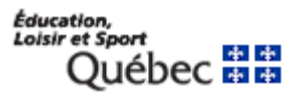

**Projet pédagogique particulier préparant à la formation professionnelle**

- **S'adresse à l'élève qui a réussi deux des trois matières de 2e année en langue d'enseignement, en langue seconde et en mathématique et qui est à haut risque de décrochage scolaire**
- **Être âgé d'au moins 15 ans au 30 septembre. Pour les élèves plus jeunes, une dérogation en vertu de l'article 222 de la LIP doit être déposée au dossier de l'élève et celle-ci doit être signée par une personne responsable de la commission scolaire avant le début de sa formation**

Éducation. oisir et Sport

**Projet pédagogique particulier préparant à la formation professionnelle**

- **Être inscrit à la formation générale des jeunes en troisième année du secondaire en langue d'enseignement, en langue seconde et en mathématique, avec, au besoin, des mesures d'appui**
- **Être inscrit soit à des modules de formation professionnelle dont les unités pourraient être reconnues lors du passage en formation professionnelle, à des matières de formation générale appliquée ou à des stages qui doivent s'insérer dans un programme optionnel de formation générale appliquée**

**Projet pédagogique particulier préparant à la formation professionnelle**

- **L'élève doit être présent le 30 septembre et sera déclaré à Charlemagne avec une déclaration de financement**
- **Un montant de 2 687 \$ s'ajoute au montant de l'allocation de base pour un élève du secondaire**
- **Inscrire la** *valeur 13* **sous la rubrique (Catégorie de programme particulier) à Charlemagne**
- **Type de programme particulier doit être à blanc**

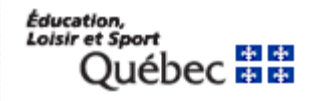

**Projet pédagogique particulier préparant à la formation professionnelle**

- **Élèves âgés de 15 ans (dérogation de la ministre concernant la grille matière)**
- **Élèves âgés de 16 ans et plus (transmettre un courriel à M. André Savignac et Mme Hélène Fournier afin de permettre d'identifier les écoles concernées dans GDUNO**
	- **Il suffira de transmettre le nom de l'école, le code école et le code du bâtiment**

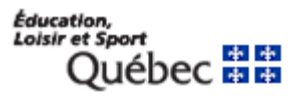

#### **Exploration de la formation professionnelle**

- **Cours de deux unités 198-402 ou 698-402 (81 \$)**
- **Cours de quatre unités 198-404 ou 698-404 (203 \$)**
- **Rien à déclarer dans la déclaration de financement; il s'agit de transmettre uniquement les résultats de l'un de ces cours à la sanction**
- **S'adresse à l'élève du 2e cycle du secondaire**
- **Information qui sera probablement visible au bilan 2**

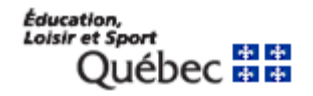

**Parcours de formation axé sur l'emploi**

• **Formation préparatoire au travail**

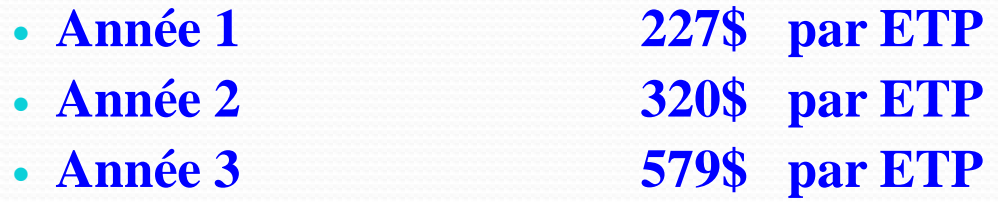

- **Formation menant à l'exercice d'un métier semispécialisé (FMSS) 367\$ par ETP**
	- **Si l'élève change de programme, il est préférable de l'inscrire dans une déclaration de fréquentation**

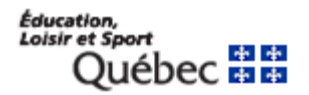

**Nouveaux programmes de formation instaurés à l'enseignement secondaire en 2007-2008**

- **Entraînent des modifications au mode de calcul des postes d'enseignants pour les 3e , 4e et 5e années du secondaire**
- **L'année scolaire 2009-2010 correspond à l'entrée en vigueur pour la 5e année du secondaire**

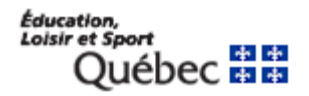

**Ajustement pour l'enfant scolarisé à la maison (selon l'article 15.4 de la LIP) (Élève du primaire ou du secondaire)**

- **Un montant de 810 \$ est accordé par élève**
- **Déclaration de fréquentation et non de financement**
- **Déclarer cette information sous la rubrique « AUTRES MESURES » et ensuite choisir « Scolarisation à domicile » (selon l'article 15.4 de la LIP)**
- **Déclarer le code bâtiment se terminant par 799**
- **Une évaluation faite par la commission scolaire doit être conservée au dossier de l'élève**

Éducation. Loisir et Sport

#### **MELS-MSSS**

- **Nouveau mode de financement instauré en 2008-2009**
- **Abandon de la notion que l'élève doit avoir été scolarisé avant son admission dans un centre hospitalier ou un centre d'accueil (60 jours)**
- **Réduction des conflits de localisation entre les organismes scolaires**
- **Documentation 2008-2009 reconduite pour 2009-2010 déposée sur le site de la DGFE sous les rubriques Productions et Listes du secteur de la FGJ (Commissions scolaires)**

Éducation. Loisir et Sport

### **MELS-MSSS**

#### **Milieu hospitalier**

- **Longue durée ou centre de jour (services de pédopsychiatrie ou de réadaptation physique)**
	- **Code de bâtiment du réseau de la santé à déclarer finissant par 850 et plus, aucun code de difficulté à déclarer)**
- **Courte durée (soins en pédiatrie)**
	- **Code de l'école où sera inscrit l'élève après son séjour à déclarer, code de difficulté (selon les caractéristiques de l'élève)**
	- **Attestation de présence spéciale à joindre au dossier de l'élève**

Éducation. oisir et Sport

#### **MELS-MSSS**

- **Centre pour toxicomanes** 
	- **Code de l'école où sera inscrit l'élève après son séjour à déclarer, code de difficulté (selon les caractéristiques de l'élève)**
	- **Attestation de présence spéciale à joindre au dossier de l'élève**

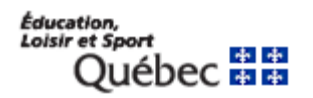

### **MELS-MSSS**

- **Centre jeunesse** 
	- **Centre de réadaptation (hébergé et scolarisé dans le centre)**
		- **Code de bâtiment du réseau de la santé à déclarer finissant par 850 et plus, aucun code de difficulté à déclarer)**
	- **Centre de réadaptation (hébergé, mais scolarisé à l'extérieur du centre)**
		- **Code de l'école à déclarer, code de difficulté (selon les caractéristiques de l'élève)**
	- **Centre de réadaptation (scolarisé dans le centre sans y être hébergé)**
		- **Code du centre additionné de 20 (ex. : 870), code de difficulté (selon les caractéristiques de l'élève)**

Éducation. oisir et Spor

### **MELS-MSSS**

- **Centre jeunesse**
	- **Foyer de groupe**
		- **Code de l'école à déclarer, code de difficulté (selon les caractéristiques de l'élève)**
	- **Ressource intermédiaire**
		- **Code de l'école à déclarer, code de difficulté (selon les caractéristiques de l'élève)**

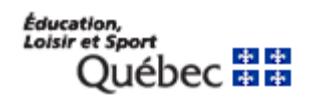

#### **MELS-MSSS**

 **Attestation spéciale de présence au 30 septembre à remplir pour l'élève présent dans un centre hospitalier pour soins de courte durée ou dans un centre de réadaptation pour jeunes ayant des problèmes de toxicomanie déposée sur le site de la DGFE**

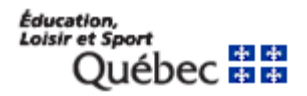

### **Résident du Québec (Annexe E pour les CS)**

- **Ajout d'une exemption en 2008-2009 pour tenir compte d'une personne visée par une demande de résidence permanente à titre de regroupement familial**
- **Grille d'analyse 2009-2010 déposée prochainement sur le site de la DGFE**
	- **ajout de certaines définitions et terminologies**
	- **aucun changement aux blocs 1 et 2 pour le secteur de la FGJ**
	- **listes des organismes reconnus par le MELS pour les programmes d'échange scolaire**

**Effectif scolaire faisant l'objet d'ententes (Territoire de compétence)**

- **Un contrôle dans Charlemagne permet de s'assurer de l'application de l'article 204 de la LIP**
- **Émission d'une tâche auprès de la commission scolaire qui scolarise un élève qui ne réside pas sur son territoire**
- **Une entente signée entre les deux commissions scolaires devra être conservée au dossier de l'élève et numérisée dans Charlemagne afin de régulariser la situation si une requête est émise**

Éducation. Loisir et Sport

#### **Transport scolaire et services de garde**

- **Surveiller les qualifications quotidiennes qui sont disponibles le lendemain de vos transmissions afin de valider vos données transmises au MELS**
- **Aucune liste ne sera déposée par la DOFR vous permettant de vérifier vos dénombrements d'élèves pour ces types de services. Toutefois, un fichier (rétro info. opérationelle déclaration) est disponible afin de valider ces données aux dates de bilan**

**Éducation** oisir et Sport